# AutoCAD Crack With Serial Key Free [Mac/Win] [Updated]

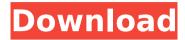

### AutoCAD Crack + X64

AutoCAD 2022 Crack is a widely used construction, architectural and mechanical drafting tool, especially for architects and engineers, with version 2014 and later providing the option of modeling in 3D as well. The software is commonly used to create architectural blueprints and to design mechanical and structural parts, as well as for digitizing old blueprints and using them in conjunction with CAD programs that support natively such as Autodesk Vectorworks. With many years of continual development, AutoCAD Torrent Download is a powerful tool for design and drafting. This guide is specifically focused on user interface and how to navigate and customize the AutoCAD Crack For Windows user interface. You will learn how to search, filter, and refine search results, and how to guickly and easily create a new layer. AutoCAD is designed to be intuitive, and this guide shows you how. Introduction There are five major menus in AutoCAD: Home, Windows, Draw, Toolbars, and Options. Here's a quick rundown of what you can do in each menu. Home The Home menu contains information about the current version of AutoCAD, as well as a drop down menu for controlling preferences for AutoCAD's drawing interface. This information includes basic information, as well as contact information for Autodesk Support. You can access the Home menu from the File menu, by choosing Home or by pressing Ctrl+H (Windows) or Command+H (Mac). Windows Windows contains controls for displaying the status and settings of AutoCAD and the drawing window, as well as options for customizing the interface. It also contains a list of drawing windows that you can open. You can access the Windows menu from the File menu, by choosing Windows or by pressing Ctrl+W (Windows) or Command+W (Mac). Draw The Draw menu contains controls for drawing and editing tools. This menu also contains shortcuts to the Drawing Window that is attached to a selected layer. You can access the Draw menu from the File menu, by choosing Draw or by pressing Ctrl+D (Windows) or Command+D (Mac). Toolbars The Toolbars menu contains the most frequently used controls, such as various drawing tools, measurement tools, and line drawing tools. It also contains controls for managing toolbars. You can access the Toolbars menu from the File menu, by choosing Toolbars or by pressing Ctrl+T (Windows) or Command+T (

### AutoCAD License Key Full Free [Win/Mac]

.NET based Plugins The.NET platform provides for a separate (though strongly-typed) programming language and a class library. This is used for plugins that are written in.NET (usually C#). See also Comparison of CAD software List of CAD software List of free computer-aided design software References External links Autodesk's AutoCAD Crack Web site AutoCAD Online site AutoCAD help site (USA) AutoCAD support forum Autodesk Inc. Autodesk Exchange Apps site Autodesk Developers Network (ADN) AutoCAD Blog Category:CAD software Category:Computer-aided design software for Windows (who was previously with the Chicago department of transportation, looking at the design of parking lots) worked for me to help design the path up to the top of the park. Barry had a lot of confidence in my designs and so did Leslie, the designer. We were able to get a very high quality result that would be suitable for a variety of different users. I also worked with a landscape architect and graphic designer to look at a few different ways to present the site to the public. A special thanks to Michelle Aquino, who worked with me to make sure the plans were accurate. The following two videos illustrate a good overview of the completed

project. The first video comes from the 7th Annual Green Fest. It was filmed on May 24, 2008 and is about 45 minutes in length. This video is my effort to present the design of the new Martin Luther King, Jr. Park in Chicago. This video shows a very brief overview of the path on top of the new park. The park itself was completed on February 4th, 2009. The following interactive video shows the path on top of the park. If you mouse over the elements, you will get explanations of the features. The view shown is a panoramic image and allows you to see the path. There is also a panoramic map of the park that you can look at. The following two videos show the details of the path on top of the park. The first video is a zoomed-in view and the second video is a 360-degree view. The following interactive video shows the view of the lake from the top of the park. It allows you to pan around and look at ca3bfb1094

2/4

## AutoCAD Crack + License Keygen Free Download

Go to the Adobe Photoshop 2019 Download window and type the activation key. Rightclick the Keygen and chose Run. Choose OK to install the software. When the installation ends, you can activate the trial version. How to use the trial version Starting the application The application is available from the left pane. Go to Adobe Photoshop 2019 Download window and type the activation key. Right-click the Keygen and chose Run. Further on, follow the on-screen instructions, Updating the Adobe Photoshop 2019 Updating is simple: just follow the on-screen instructions. Deleting the application Deleting the application from the Start menu is possible by following these steps: On the Start menu, select Applications. Go to Adobe Photoshop 2019 and click on the "X" symbol. Select the uninstall option. Select the items that you want to remove. Updates The Adobe Photoshop 2019 has some automatic updates. The software downloads and installs them during the software activation process. It is important to keep the software up to date. In the menu, go to Tools - Settings - General - Automatic Updates - Update now. If you want to learn more about automatic updates, check this link. References External links Category:2015 software Photoshop Category:AutodeskQ: Android: can't find the button which change the setContentView to another xml file in my activity I have an activity with a ViewPager that is supposed to use different layouts. It looks like this import android.os.Bundle; import android.support.v4.app.Fragment; import android.support.v4.app.FragmentActivity; import android.support.v4.app.FragmentManager; import android.support.v4.app.FragmentPagerAdapter; import android.support.v4.view.ViewPager; import android.view.LayoutInflater; import android.view.Menu; import android.view.MenuInflater; import android.view.MenuItem; public class GameInfo extends FragmentActivity {

#### What's New In?

Preview your drawings and adjust drawings in different positions, while preserving the 2D editing features of your drawing. AutoCAD 2023 includes an innovative Toolbar preview feature to help you get a quick visual understanding of your drawing and view your drawings in different layouts, such as 2D and 3D. 2D and 3D Drawing Features: Add significant 2D and 3D features to your drawings, including collapsible dimensions, rotated crosshairs, dynamic rendering of hatch patterns, and more. Advanced Visualization Features: Efficiently use AutoCAD as a visual analysis tool. Create and modify twodimensional and three-dimensional charts and graphs using a redesigned chart toolset. Use annotative text to easily create details about your data. Create and edit a 2D map in less than a minute using the improved map tool. Create custom datasets and 3D Slices. And more. AutoCAD-KiT: Optimize your AutoCAD drawing performance and reuse AutoCAD drawings. AutoCAD-KiT enables you to author common drawing templates, quickly combine those templates into an AutoCAD drawing, and automatically convert the drawing into a portable file format, which you can save and reuse as often as needed. AutoCAD Maps: Experience the best map application in AutoCAD. Easily add and edit maps in AutoCAD. View map properties, customize map layouts, and more. Graphical View: See details in 3D objects with a graphical view, improve your design skills, and make drawings more accessible. Advanced Visibility: Manage and hide parts and display only what's important. Use highlights to highlight critical features in your drawings. AutoCAD View and Navigation Tools: Navigate and manage your drawing in 3D. Easily navigate to any point in 3D space. Check points, zoom in or out, and rotate and pan drawings and models. Advanced Geometric Features: Use symbols, edit them, and control their visibility, size, and rotation. Create and edit constraints, splines, and bezier curves. 3D Drawing and Modeling Tools: Quickly create and edit 3D objects, modify their properties, rotate and transform 3D objects, and more. Multi-Instance Design: Group drawings

## **System Requirements:**

Mac & PC: Minimum Windows 7 or higher. Minimum memory: 512 MB Minimum Processor: CPU 2.0 GHz OpenGL 2.0 compatible graphics 16 MB graphics card compatible with 2D mode 8 MB graphics card compatible with 3D mode Windows 7 or higher When a new game project starts, the first thing you need to do is to set up the project. To set up a game project, you need to define the type of game you are going to develop, game modes, game

http://www.sataal.com/wp-

content/uploads/2022/07/AutoCAD\_Crack\_\_Full\_Version\_Download.pdf

http://wp2-wimeta.de/autocad-24-2-crack-full-product-key-winmac-latest-2022/

https://livefitstore.in/advert/autocad-24-2-crack-free-for-windows-march-2022/

https://masajemuscular.com/autocad-crack-serial-key-latest-2022/

https://www.happy-energy.it/wp-content/uploads/2022/07/AutoCAD-16.pdf

https://linesdrawn.org/coming-soon/

https://rackingpro.com/wp-content/uploads/2022/07/AutoCAD\_Crack\_Updated\_2022.pdf https://iwasacrookedlawyer.com/uncategorized/autocad-2022-24-1-full-version-3264bit-latest-2022/

https://zymlink.com/advert/autocad-crack-license-code-keygen-free-download-latest-2022/

http://DUBAIPROPERTY.SALE/?p=6715

https://thecryptobee.com/autocad-crack-full-product-key-2/

https://coleccionohistorias.com/wp-content/uploads/2022/07/hartdaws.pdf

https://thecryptobee.com/autocad-crack-44/

https://www.slas.lk/advert/autocad-20-1-crack-with-serial-key-3264bit/

https://bisnisruli.com/wp-content/uploads/2022/07/AutoCAD Crack .pdf

http://www.encurecbd.com/wp-

content/uploads/2022/07/AutoCAD Activation Code WinMac Updated2022-1.pdf

https://www.sulpezzo.it/wp-content/uploads/2022/07/AutoCAD-44.pdf

http://it-labx.ru/?p=90662

https://zariembroidery.com/wp-

content/uploads/2022/07/AutoCAD\_Product\_Key\_Full\_Download\_MacWin\_April2022.pdf

https://efekt-metal.pl/witaj-swiecie/